WebSphere. Lombardi Edition 7.2

### *Lombardi for Office 7.2.0 Release Notes*

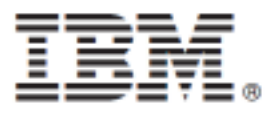

### **Table of Contents**

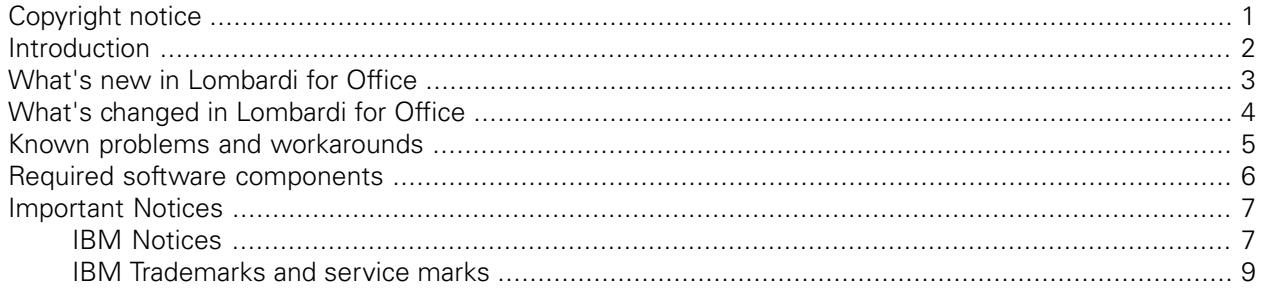

# <span id="page-2-0"></span>**Copyright notice**

Before using this information and the product it supports, be sure to read the general information in the *Important Notices* section.

#### **© Copyright International Business Machines Corporation 2010. All Rights Reserved.**

IBM® WebSphere® Lombardi Edition for Microsoft® Office Add-on 7.2.0 Licensed Materials - Property of IBM. U. S. Government Users Restricted Rights - Use, duplication, or disclosure restricted by GSA ADP Schedule Contract with IBM Corp.

# <span id="page-3-0"></span>**Introduction**

Welcome to the Release Notes for IBM® WebSphere® Lombardi Edition for Microsoft® Office Add-on 7.2.0.

IBM® WebSphere® Lombardi Edition for Microsoft® Office Add-on 7.2.0, referred to in this document as Lombardi for Office, extends Business Process Management (BPM) across your entire enterprise by integrating WebSphere Lombardi Edition with familiar Microsoft Office applications.

Lombardi for Office makes it easy for anyone to participate in a business process. No special training is required, and if you are familiar with Microsoft Office, then you already have the skills you need. Lombardi for Office also enables your enterprise to get more people involved in BPM, including those who are infrequent process participants and those who need visibility into their business processes, both online and offline.

Lombardi for Office enables you to:

- Receive and run Lombardi tasks in your Outlook inbox.
- Deploy and update Lombardi for Office using standard Microsoft technologies such as Systems Management Server (SMS).
- Use single sign-on (SSO) to log on to Lombardi for Office.

# <span id="page-4-0"></span>**What's new in Lombardi for Office**

IBM® WebSphere® Lombardi Edition for Microsoft® Office Add-on 7.2.0 introduces several new features and enhancements.

- Lombardi for Office 7.2.0 supports Microsoft Office 2007 with IBM WebSphere Lombardi Edition 7.2.
- Lombardi for Office is now supported on Microsoft Windows® 7 (32-bit and 64-bit) in addition to Microsoft WindowsVista (32-bit and 64-bit) and Microsoft® Windows® XP SP2.
- The Lombardi Software BPM product names have changed for this release. Teamworks is now IBM WebSphere WebSphere Lombardi Edition. Teamworks for Office 2007 is now IBM® WebSphere® Lombardi Edition for Microsoft® Office Add-on 7.2.0, also known as Lombardi for Office.

WebSphere Lombardi Edition and Lombardi for Office provide enhanced capabilities to the IBM WebSphere portfolio.

• Lombardi for Office 7.2.0 uses a new installer.

Lombardi for Office uses the InstallShield installer instead of the InstallAnywhere installer used for Teamworks for Office 2007.

# <span id="page-5-0"></span>**What's changed in Lombardi for Office**

This release of IBM® WebSphere® Lombardi Edition for Microsoft® Office Add-on 7.2.0 introduces several changes to features that existed in Teamworks for Office 2003 and Teamworks for Office 2007.

Information about compatibility with earlier versions of the product is provided where applicable. For information about new features in this release, see What's new in [Lombardi](#page-4-0) for Office.

- Lombardi for Office requires Microsoft® .Net 3.5 Service Pack 1, an update from Microsoft® .Net 3.5 which was required for Teamworks for Office 2007. If you are running Microsoft® Windows® 7, you do not have to install Microsoft® .Net 3.5 Service Pack 1 separately, as this software is already included in Windows® 7. Other versions of Windows require a download from the [Microsoft](http://www.microsoft.com/net/download.aspx) website [http:// www.microsoft.com/net/download.aspx].
- HTTrack is not supported.

HTTrack, an open source web crawler and offline browser, was used in Teamworks for Office 2007 to enable Microsoft® Outlook users to view ScoreBoards without a constant connection to a Teamworks server. When you are offline, Teamworks for Office 2007 caches ScoreBoards locally for offline viewing.

The offline viewing capability provided by HTTrack is not supported in Lombardi for Office.

• Infopath is not supported.

Teamworks for Office 2003 supported publishing Microsoft® InfoPath forms to an IIS server to make them available to the Teamworks Authoring Environment. This function is not supported in Lombardi for Office.

## <span id="page-6-0"></span>**Known problems and workarounds**

The latest information about known problems in IBM® WebSphere® Lombardi Edition for Microsoft® Office Add-on 7.2.0 is documented on the IBM Support Portal.

You can view the IBM support portal at this address: [http://www.ibm.com/support/docview.wss?uid=swg27019862.](http://www.ibm.com/support/docview.wss?uid=swg27019862)

If you need further information about a particular issue, contact IBM Customer Support with the relevant issue number(s).

## <span id="page-7-0"></span>**Required software components**

IBM® WebSphere® Lombardi Edition for Microsoft® Office Add-on 7.2.0 uses several required software components. Before installing and using Lombardi for Office, review the copyright and license information for the required software.

License information for the software components included in Lombardi for Office is listed in the following table. If you have any questions about the use of this software in Lombardi for Office, contact IBM Customer Support.

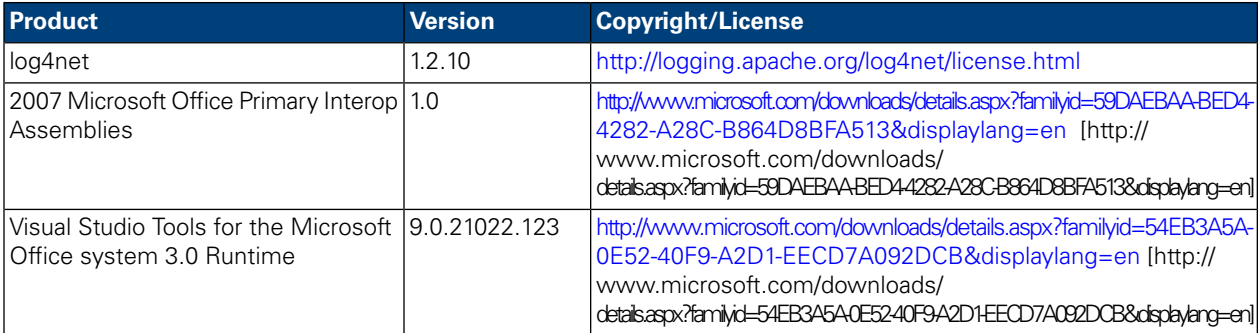

## <span id="page-8-0"></span>**Important Notices**

<span id="page-8-1"></span>IBM legal notices and trademarks.

#### **IBM Notices**

This information was developed for products and services offered in the U.S.A. IBM may not offer the products, services, or features discussed in this document in other countries. Consult your local IBM representative for information on the products and services currently available in your area. Any reference to an IBM product, program, or service is not intended to state or imply that only that IBM product, program, or service may be used. Any functionally equivalent product, program, or service that does not infringe any IBM intellectual property right may be used instead. However, it is the user's responsibility to evaluate and verify the operation of any non-IBM product, program, or service.

IBM may have patents or pending patent applications covering subject matter described in this document. The furnishing of this documentation does not grant you any license to these patents. You can send license inquiries, in writing, to:

```
IBM Director of Licensing
IBM Corporation
North Castle Drive
Armonk, NY 10504-1785
U.S.A.
```
For license inquiries regarding double-byte character set (DBCS) information, contact the IBM Intellectual Property Department in your country or send inquiries, in writing, to:

```
IBM World Trade Asia Corporation
Licensing
2-31 Roppongi 3-chome, Minato-ku
Tokyo 106-0032, Japan
```
The following paragraph does not apply to the United Kingdom or any other country where such provisions are inconsistent with local law:

INTERNATIONAL BUSINESS MACHINES CORPORATION PROVIDES THIS PUBLICATION "AS IS" WITHOUT WARRANTY OF ANY KIND, EITHER EXPRESS OR IMPLIED, INCLUDING, BUT NOT LIMITED TO, THE IMPLIED WARRANTIES OF NON-INFRINGEMENT, MERCHANTABILITY OR FITNESS FOR A PARTICULAR PURPOSE. Some states do not allow disclaimer of express or implied warranties in certain transactions, therefore, this statement may not apply to you.

This information could include technical inaccuracies or typographical errors. Changes are periodically made to the information herein; these changes will be incorporated in new editions of the publication. IBM may make improvements and/or changes in the product(s) and/or the program(s) described in this publication at any time without notice.

Any references in this information to non-IBM Web sites are provided for convenience only and do not in any manner serve as an endorsement of those Web sites. The materials at those Web sites are not part of the materials for this IBM product and use of those Web sites is at your own risk.

IBM may use or distribute any of the information you supply in any way it believes appropriate without incurring any obligation to you.

Licensees of this program who wish to have information about it for the purpose of enabling: (I) the exchange of information between independently created programs and other programs (including this one) and (ii) the mutual use of the information which has been exchanged, should contact:

```
Intellectual Property Dept. for WebSphere Software
IBM Corporation
3600 Steeles Ave. East
Markham, Ontario
Canada L3R 9Z7
```
Such information may be available, subject to appropriate terms and conditions, including in some cases, payment of a fee.

The licensed program described in this document and all licensed material available for it are provided by IBM under terms of the IBM Customer Agreement, IBM International Program License Agreement or any equivalent agreement between us.

Any performance data contained herein was determined in a controlled environment. Therefore, the results obtained in other operating environments may vary significantly. Some measurements may have been made on development-level systems and there is no guarantee that these measurements will be the same on generally available systems. Furthermore, some measurements may have been estimated through extrapolation. Actual results may vary. Users of this document should verify the applicable data for their specific environment.

Information concerning non-IBM products was obtained from the suppliers of those products, their published announcements or other publicly available sources. IBM has not tested those products and cannot confirm the accuracy of performance, compatibility or any other claims related to non-IBM products. Questions on the capabilities of non-IBM products should be addressed to the suppliers of those products.

All statements regarding IBM's future direction or intent are subject to change or withdrawal without notice, and represent goals and objectives only.

This information contains examples of data and reports used in daily business operations. To illustrate them as completely as possible, the examples include the names of individuals, companies, brands, and products. All of these names are fictitious and any similarity to the names and addresses used by an actual business enterprise is entirely coincidental.

#### COPYRIGHT LICENSE:

This information contains sample application programs in source language, which illustrate programming techniques on various operating platforms. You may copy, modify, and distribute these sample programs in any form without payment to IBM, for the purposes of developing, using, marketing or distributing application programs conforming to the application programming interface for the operating platform for which the sample programs are written. These examples have not been thoroughly tested under all conditions. IBM, therefore, cannot guarantee or imply reliability, serviceability, or function of these programs.

Each copy or any portion of these sample programs or any derivative work, must include a copyright notice as follows:

© (your company name) (year). Portions of this code are derived from IBM Corp. Sample Programs. © Copyright IBM Corp. enter the year or years. All rights reserved.

If you are viewing this information softcopy, the photographs and color illustrations may not appear.

#### <span id="page-10-0"></span>**IBM Trademarks and service marks**

IBM, the IBM logo, and ibm.com are trademarks or registered trademarks of International Business Machines Corporation in the United States, other countries, or both. If these and other IBM trademarked terms are marked on their first occurrence in this information with a trademark symbol ( $\textcircled{}$  or ™), these symbols indicate U.S. registered or common law trademarks owned by IBM at the time this information was published. Such trademarks may also be registered or common law trademarks in other countries. A current list of IBM trademarks is available on the Web at "Copyright and trademark information" at <http://www.ibm.com/legal/copytrade.shtml>.

Linux® is a registered trademark of Linus Torvalds in the United States, other countries, or both.

Microsoft® and Windows® are trademarks of Microsoft Corporation in the United States, other countries, or both.

UNIX® is a registered trademark of The Open Group in the United States and other countries.

Java™ and all Java-based trademarks and logos are trademarks of Sun Microsystems, Inc. in the United States, other countries, or both.

Other company, product, or service names may be trademarks or service marks of others.